## **1.label**

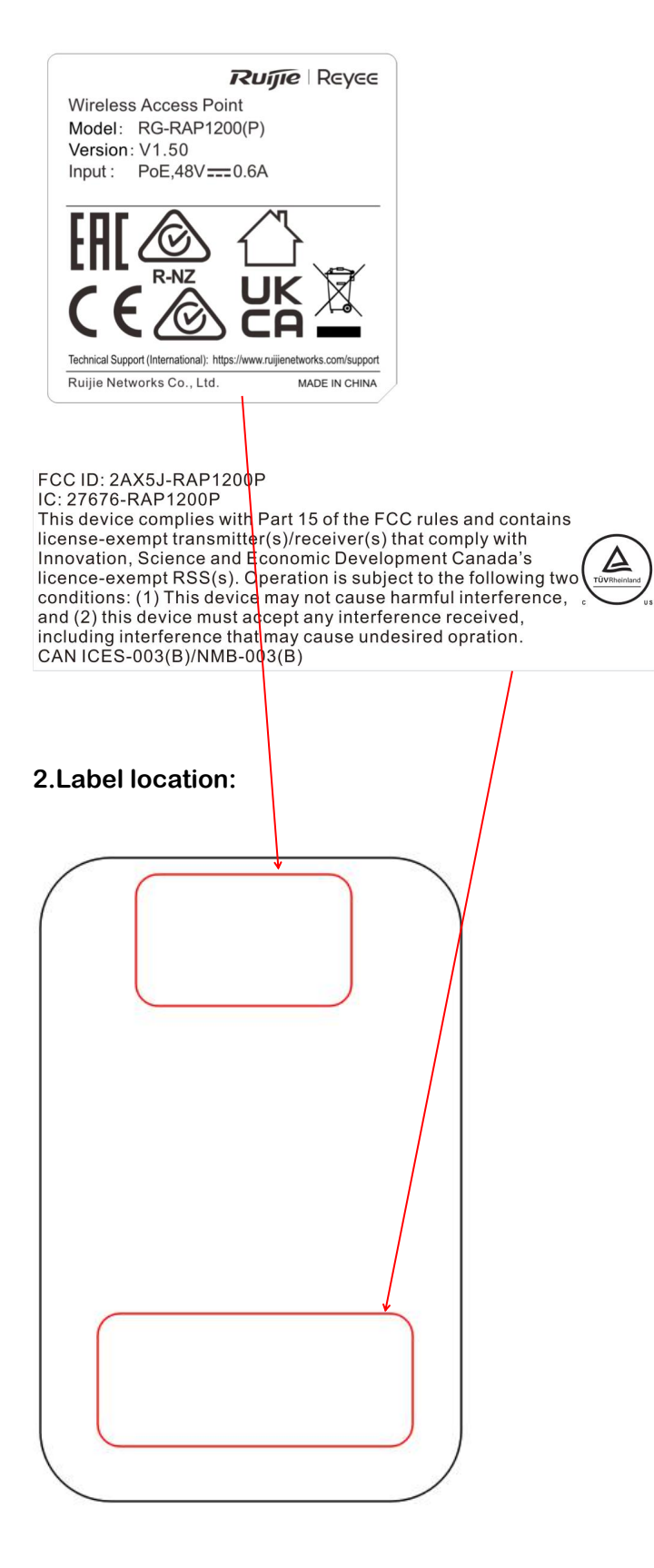